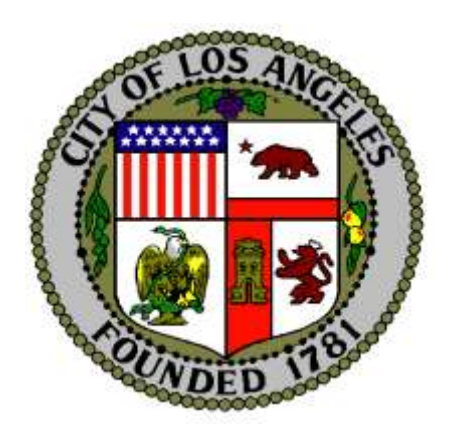

## **INDIRECT COST RATE APPROVAL PROCESS**

Presented by Fred Vocal and George Chacko Financial Management Division Economic and Workforce Development Department September 19, 2013

# **PROCEDURE FOR APPROVAL OF INDIRECT COST RATE**

## **SUB-RECIPIENTS WITH FEDERAL COGNIZANT AGENCY**

- ▶ Submit a copy of the Indirect Cost Rate Agreement from the federal cognizant agency to EWDD along with a copy of the proposal submitted.
- ▶ This rate agreement will be the basis for EWDD's approval of the sub-recipient's indirect cost rate, subject to funding availability and grant restrictions

EWDD – FMD will issue an approval letter.

## **SUB-RECIPIENTS WITHOUT A FEDERAL COGNIZANT AGENCY**

- Submit your indirect cost rate proposal package to EWDD
- $\triangleright$  Worksheet(s) showing the computation of the indirect cost rate- (including notes for adjustments).
- Audited financial statements The direct and indirect costs in the worksheet should be traceable and reconcilable with the costs in the audited financial statements.

## DOCUMENTATION FOR PROPOSAL **SUBMITTED TO EWDD**

- ▶ Certificate of Indirect Costs signed by a staff at a level no lower than Executive Director or Chief Financial Officer.
- A Cost Policy statement that identifies what the agency consider as direct and indirect costs and the rationale to support those costs.
- Latest Organization Chart

## DOCUMENTATION FOR PROPOSAL **SUBMITTED TO EWDD**

- A cover letter forwarding these documents to the Director, Financial Management Division.
- If the proposal is complete and approved, FMD will issue a formal letter stating the following:
	- a final rate and period covered
	- o tentative rate and period covered

## Tentative rate made final

▶ The tentative rate will be revised and a final rate approved for the same period when a new indirect cost proposal is submitted next year.

## Return of Over payment of indirect cost

- ▶ Tentative rate is an estimated rate based on the prior year financial statements.
- The final rate approved is always based on audited financial statements.
- If the final rate is lower than the provisional rate, any overpayment must be refunded to EWDD.
- If the final rate is higher than the provisional rate, sorry!

## **REIMBURSEMENT LIMITS**

- ▶ Recovery of indirect cost is subject to rate limits established for the program, budget limitations, availability of funds, meeting single audit requirements, etc.
- Will not be reimbursed for the period not covered by an approved indirect cost rate.
- Approval expired submit new proposal and get new approved rate to get reimbursed.

How to Report Indirect Cost between Admin & Program, if required?

- ▶ Use grant's definition of "administrative" and "program" costs;
- Perform the following steps:
	- 1. Review all costs included in the indirect cost pool and identify as "admin" and "program";
	- 2. Calculate the proportion to total costs for each category;

How to Report Indirect Cost between Admin & Program, if required?

> 3. Calculate the total indirect cost attributable to the contract

4. Apply the % calculated in # 2 above to the total indirect cost amount calculated in #3 above

## Who reviews & approves your proposal

#### AUDIT STAFF

## Mail to

Catherine Bondoc, Director Financial Management Division 1200 W 7th St, Los Angeles, CA 90017

# QUESTIONS ??

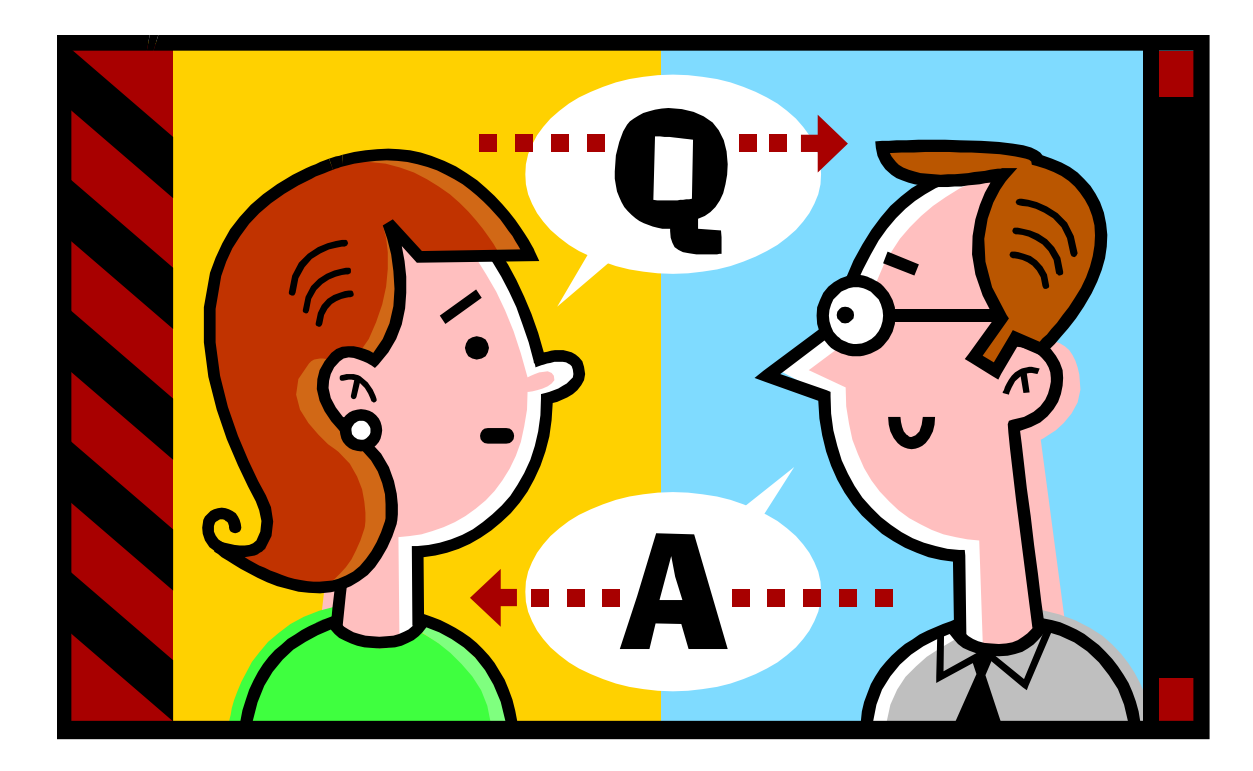